#### **3.6: MULTITHREADED PROGRAMMING**

## **INTRODUCTION TO THREAD Definition: THREAD**

*A thread is a lightweight sub-process that defines a separate path of execution. It is the smallest unit of processing that can run concurrently with the other parts (other threads)*

- $\checkmark$  Threads are independent.
- $\checkmark$  If there occurs exception in one thread, it doesn't affect other threads.
- $\checkmark$  It uses a shared memory area.
- $\checkmark$  As shown in the above figure, a thread is executed inside the process.

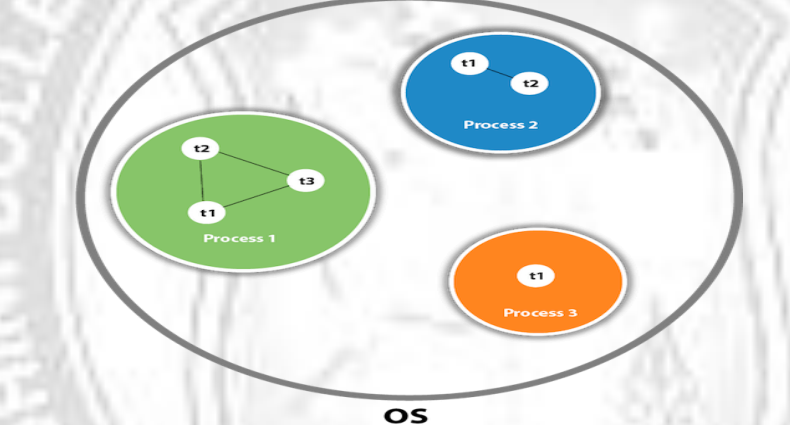

- $\checkmark$  There is context-switching between the threads.
- $\checkmark$  There can be multiple processes inside the [OS,](https://www.javatpoint.com/os-tutorial) and one process can have multiple threads.

#### **DIFFERENCE BETWEEN THREAD AND PROCESS:**

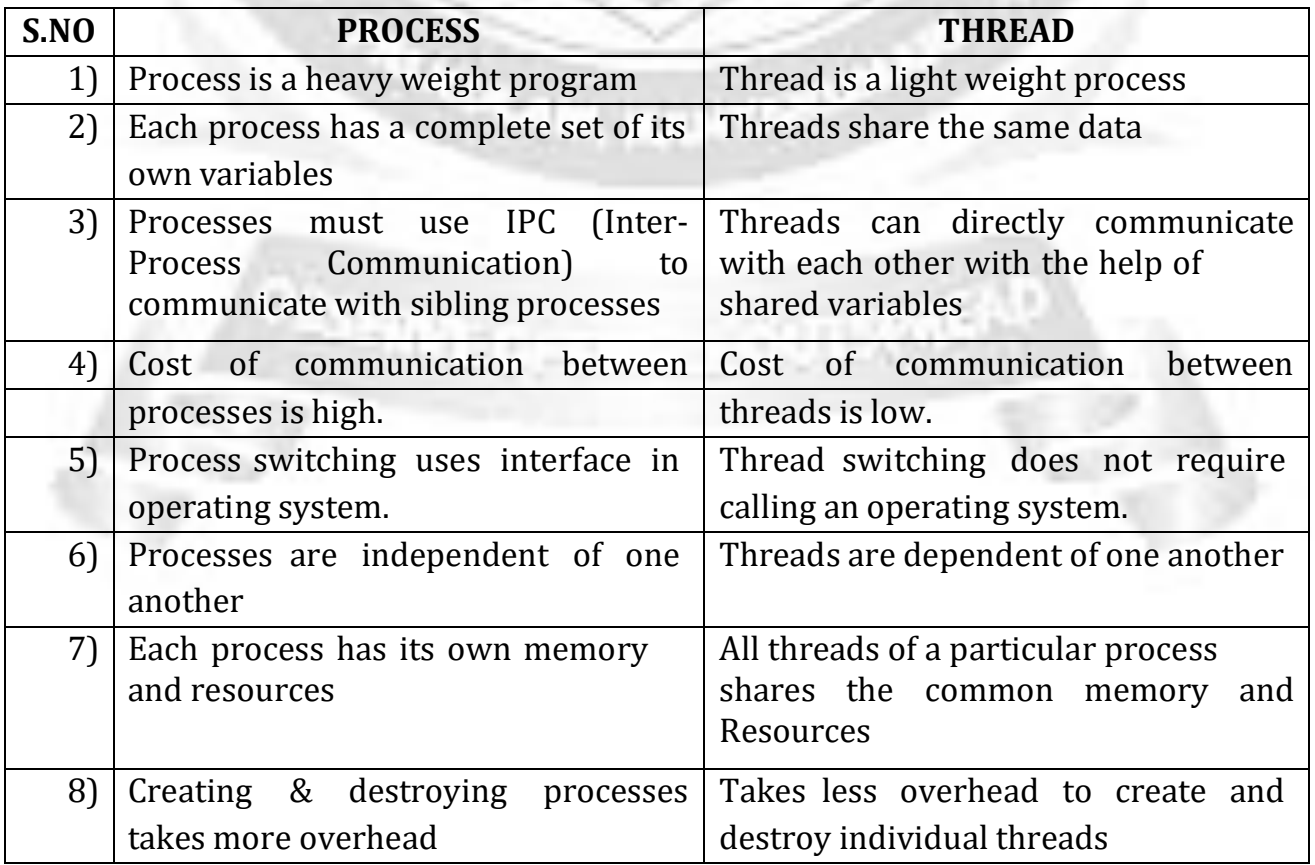

## **MULTITHREADING**

A program can be divided into a number of small processes. Each small process can be addressed as a single thread.

### **Definition: Multithreading**

**Multithreading** is a technique of executing more than one thread, performing different tasks, simultaneously.

**Multithreading enables programs to have more than one execution paths which executes concurrently. Each such execution path is a thread.** For example, one thread is writing content on a file at the same time another thread is performing spelling check.

### **Advantages of Threads / Multithreading:**

- 1. Threads are light weight compared to processes.
- 2. Threads share the same address space and therefore can share both data and code.
- 3. Context switching between threads is usually less expensive that between processes.
- 4. Cost of thread communication is low than inter-process communication.
- 5. Threads allow different tasks to be performed concurrently.
- 6. Reduces the computation time.
- 7. Through multithreading, efficient utilization of system resources can be achieved.

## **MULTITASKING**

#### **Definition: Multitasking**

 Multitasking is a process of executing multiple tasks simultaneously. We use multitasking to maximize the utilization of CPU.

Multitasking can be achieved in two ways:

#### **1) Process-based Multitasking (Multiprocessing):-**

- **It is a feature of executing two or more programs concurrently.**
- $\triangle$  For example, process-based multitasking enables you to run the Java compiler at the same time that you are using a text editor or visiting a web site.
- **2) Thread-based Multitasking (Multithreading):-**
	- **It is a feature that a single program can perform two or more tasks simultaneously.**
	- $\cdot \cdot$  For instance, a text editor can format text at the same time that it is printing, as long as these two actions are being performed by two separate threads.

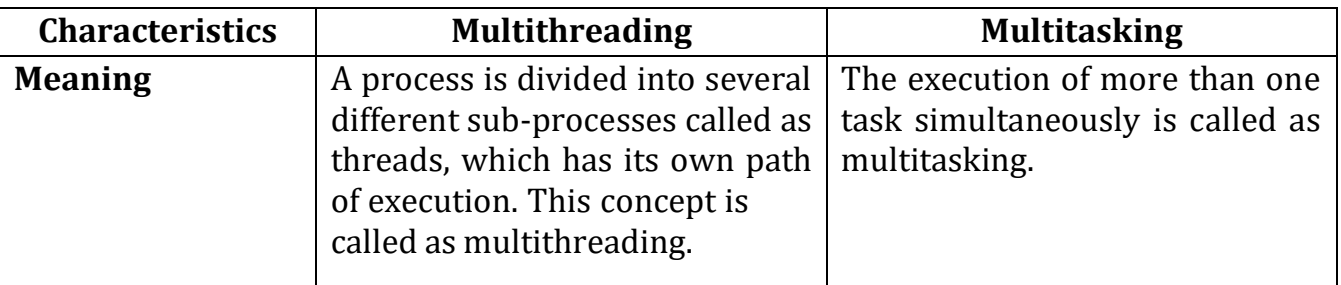

#### **Differences between multi-threading and multitasking**

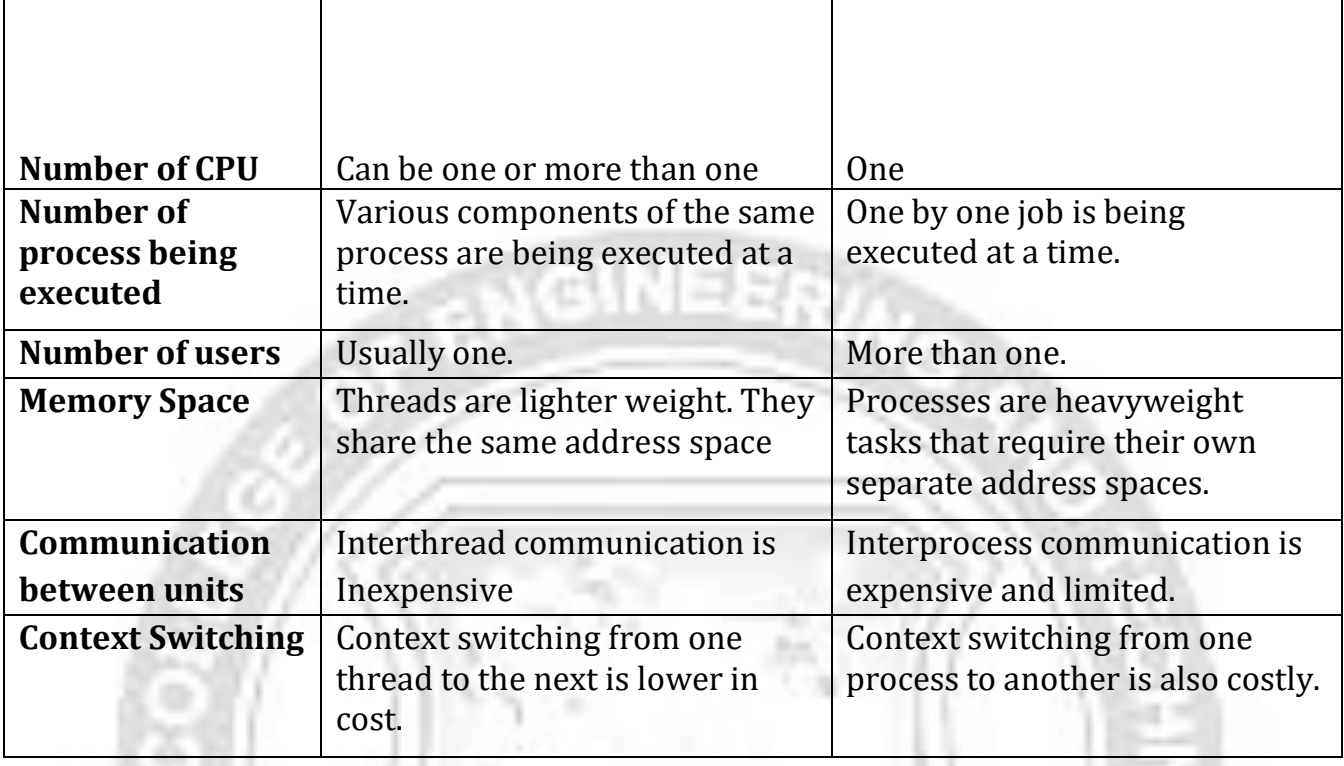

## **3.7: Thread Model / Thread Life Cycle (Different states of a Thread)**

**Different states, a thread (or applet/servlet) travels from its object creation to object removal (garbage collection) is known as life cycle of thread.** A thread goes through various stages in its life cycle. At any time, a thread always exists in any one of the following state:

- 1. New State
- 2. Runnable State
- 3. Running State
- 4. Waiting/Timed Waiting/Blocked state
- 5. Terminated State/ dead state

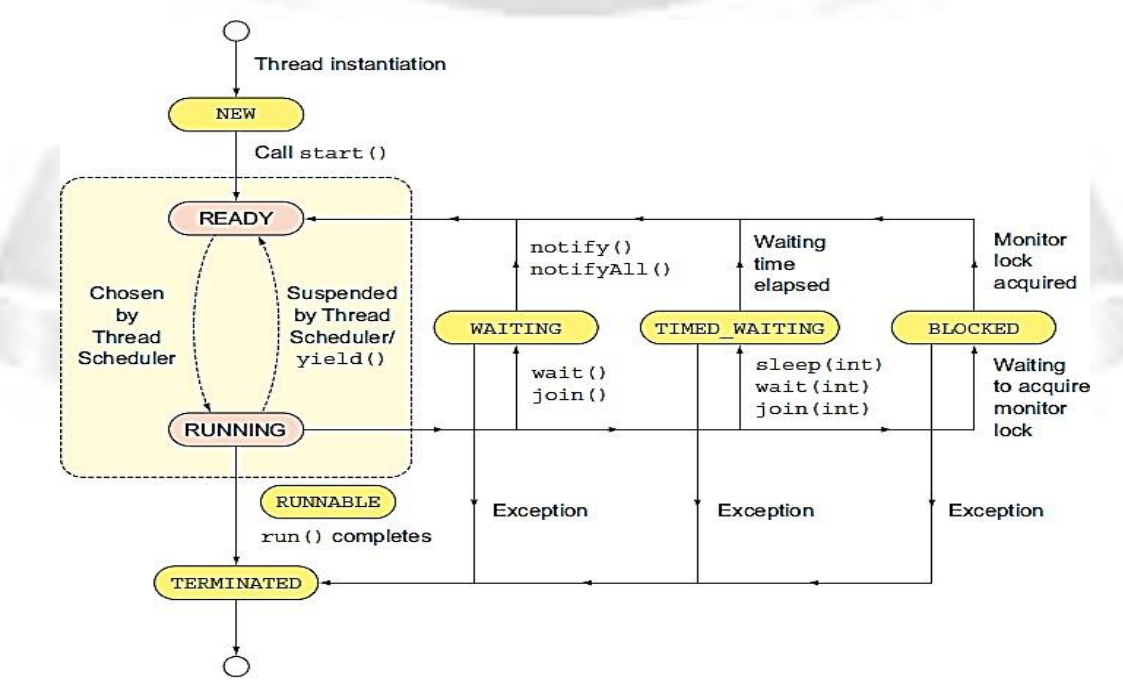

#### **1. New State:**

A new thread begins its life cycle in the new state. It remains in this state until the

#### ROHINI COLLEGE OF ENGINEERING AND TECHNOLOGY

program starts the thread by calling **start()** method, which places the thread in the **runnable** state.

- $\checkmark$  A new thread is also referred to as a born thread.
- When the thread is in this state, only **start()** and **stop()** methods can be called. Calling any other methods causes an **IllegalThreadStateException**.
- Sample Code: **Thread myThread=new Thread();**

## **2. Runnable State:**

After a newly born thread is started, the thread becomes runnable or running by calling the **run()** method.

- $\checkmark$  A thread in this state is considered to be executing its task.
- Sample code: **myThread.start();**
- $\checkmark$  The **start()** method creates the system resources necessary to run the thread, schedules the thread to run and calls the thread's run() method.

## **3. Running state:**

- **Thread scheduler** selects thread to go from runnable to running state. In running state Thread starts executing by entering **run()** method.
- $\checkmark$  Thread scheduler selects thread from the runnable pool on basis of priority, if priority of two threads is same, threads are scheduled in unpredictable manner. Thread scheduler behaviour is completely unpredictable.
- When threads are in running state, **yield()** [method](http://www.javamadesoeasy.com/2015/03/yield-method-in-threads-8-key-features.html) can make thread to go in Runnable state.

## **4. Waiting/Timed Waiting/Blocked State :**

## **Waiting State:**

Sometimes one thread has to undergo in waiting state because another thread starts executing. A runnable thread can be moved to a waiting state by calling the **wait**() method.

- $\checkmark$  A thread transitions back to the runnable state only when another thread signals the waiting thread to continue executing.
- $\checkmark$  A call to **notify()** and **notifyAll()** may bring the thread from waiting state to runnable state.

# **Timed Waiting:**

A runnable thread can enter the timed waiting state for a specified interval of time by calling the **sleep()** method.

- $\checkmark$  After the interval gets over, the thread in waiting state enters into the runnable state.
- $\checkmark$  Sample Code:

```
try {
Thread.sleep(3*60*1000);// thread sleeps for 3 minutes
}
catch(InterruptedException ex) { }
```
#### **Blocked State:**

When a particular thread issues an I/O request, then operating system moves the thread to blocked state until the I/O operations gets completed.

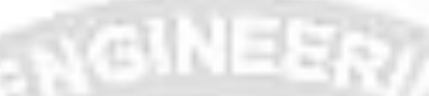

- $\checkmark$  This can be achieved by calling **suspend()** method.
- $\checkmark$  After the I/O completion, the thread is sent back to the runnable state.

#### **5. Terminated State:**

A runnable thread enters the terminated state when,

(i) It completes its task (when the run() method has finished)

## **public void run() { }**

**(ii)**Terminates ( when the stop() is invoked) – **myThread.stop();**

A terminated thread cannot run again.

**New :** A thread begins its life cycle in the new state. It remains in this state until the start() method is called on it.

**Runnable** : After invocation of start() method on new thread, the thread becomes runnable.

**Running :** A thread is in running state if the thread scheduler has selected it. **Waiting :** A thread is in waiting state if it waits for another thread to perform a task. In this stage the thread is still alive.

**Terminated :** A thread enter the terminated state when it complete its task.

## **THE "main" THREAD**

The "main" thread is a thread that begins running immediately when a java program starts up. The "main" thread is important for two reasons:

1. It is the thread form which other child threads will be spawned.

2. It must be the last thread to finish execution because it performs various shutdown actions.

 $\checkmark$  Although the main thread is created automatically when our program is started, it can be controlled through a **Thread** object.

To do so, we must obtain a reference to it by calling the method **currentThread()**.

#### **Example:**

```
class CurrentThreadDemo {
public static void main(String args[])
{
Thread t=Thread.currentThread();
System.out.println("Current Thread: "+t);
```
// change the name of the main thread t.setName("My Thread"); System.out.println("After name change : "+t);

### try { for(int n=5;n>0;n--) { System.out.println(n); Thread.sleep(1000);// delay for 1 second } } catch(InterruptedException e) { System.out.println("Main Thread Interrrupted"); } }

a NGINEER

#### **Output:**

}

Current Thread: Thread[main,5,main] After name change: Thread[My Thread,5,main] 5 4 3 2 1

**SHALL** 

#### **3.8: Creating Threads**

We can create threads by instantiating an object of type **Thread.** Java defines two ways to create threads:

**1.** By implementing **Runnable** interface (**java.lang.Runnable)**

**2.** By extending the **Thread** class (**java.lang.Thread)**

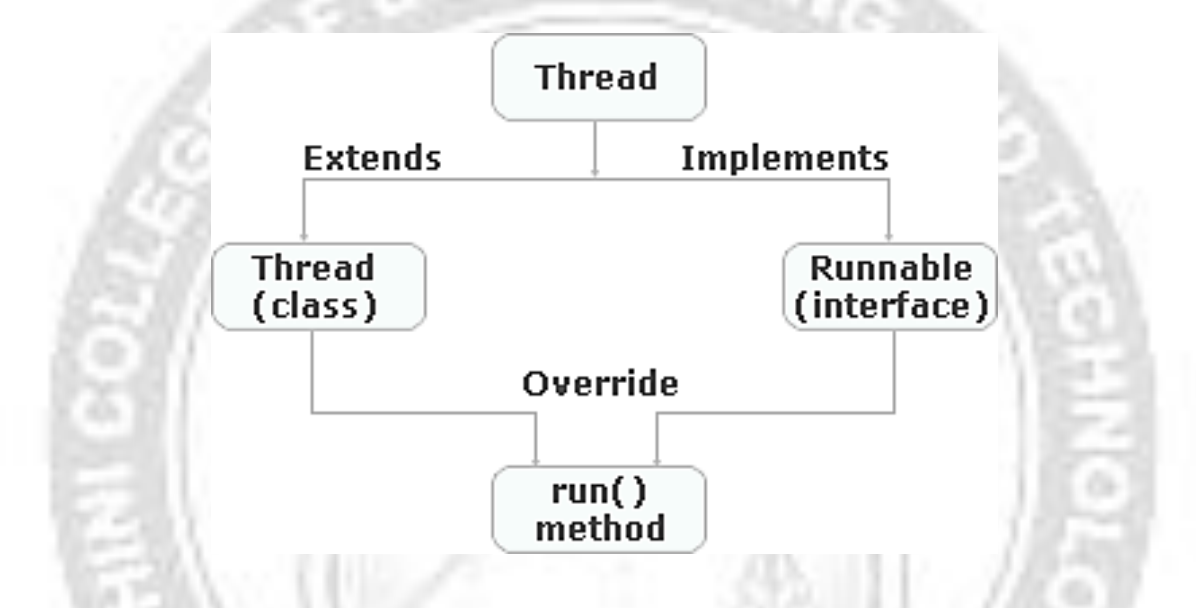

## **1. Creating threads by implementing Runnable interface:**

- The Runnable interface should be implemented by any class whose instances are intended to be executed as a thread.
- Implementing thread program using Runnable is preferable than implementing it by extending Thread class because of the following two reasons:
	- 1. If a class extends a Thread class, then it cannot extend any other class.
	- 2. If a class Thread is extended, then all its functionalities get inherited. This is an expensive operation.
- The Runnable interface has only one method that must be overridden by the class which implements this interface:

## **public void run()// run() contains the logic of the thread**

### **{ // implementation code }**

**Steps for thread creation:**

1. Create a class that implements **Runnable** interface. An object of this class is **Runnable** object.

public class MyThread implements Runnable

```
{
```
- $-$ }
- 2. Override the **run()** method to define the code executed by the thread.

3. Create an object of type Thread by passing a Runnable object as argument.

**Thread t=new Thread(Runnable threadobj, String threadName);**

4. Invoke the **start()** method on the instance of the Thread class. **t.start();**

```
 Example:
```

```
class MyThread implements Runnable
 {
 public void run()
 {
 for(int i=0;i<3;i++)
 {
 System.out.println(Thread.currentThread().getName()+" # Printing "+i);
 try
 \{Thread.sleep(1000);
 }catch(InterruptedException e)
 {
 System.out.println(e);
  }
    }
 }
 }
 public class RunnableDemo {
 public static void main(String[] args)
 {
 MyThread obj=new MyThread();
 MyThread obj1=new MyThread();
Thread t=new Thread(obj,"Thread-1");
 t.start();
 Thread t1=new Thread(obj1,"Thread-2");
 t1.start();
 }
}
Output:
       Thread-0 # Printing 0
       Thread-1 # Printing 0
       Thread-1 # Printing 1
       Thread-0 # Printing 1
       Thread-1 # Printing 2
```

```
Thread-0 # Printing 2
```
## **2. Creating threads by extending Thread class:**

Thread class provide constructors and methods to create and perform operations on a thread.

## **Commonly used Constructors of Thread class:**

- Thread()
- Thread(String name)
- Thread(Runnable r)
- Thread(Runnable r, String name)

All the above constructors creates a new thread.

## **Commonly used methods of Thread class:**

- 1. **public void run():** is used to perform action for a thread.
- 2. **public void start():** starts the execution of the thread.JVM calls the run() method on the thread.
- 3. **public void sleep(long miliseconds):** Causes the currently executing thread to sleep (temporarily cease execution) for the specified number of milliseconds.
- 4. **public void join():** waits for a thread to die.
- 5. **public void join(long miliseconds):** waits for a thread to die for the specified miliseconds.
- 6. **public int getPriority():** returns the priority of the thread.
- 7. **public int setPriority(int priority):** changes the priority of the thread.
- 8. **public String getName():** returns the name of the thread.
- 9. **public void setName(String name):** changes the name of the thread.
- 10.**public Thread currentThread():** returns the reference of currently executing thread.
- 11.**public boolean isAlive():** tests if the thread is alive.
- 12.**public void yield():** causes the currently executing thread object to temporarily pause and allow other threads to execute.
- 13.**public void suspend():** is used to suspend the thread(depricated).
- 14.**public void resume():** is used to resume the suspended thread(depricated).
- 15.**public void stop():** is used to stop the thread(depricated).
- 16.**public boolean isDaemon():** tests if the thread is a daemon thread.
- 17.**public void setDaemon(boolean b):** marks the thread as daemon or user thread.
- 18.**public void interrupt():** interrupts the thread.
- 19.**public boolean isInterrupted():** tests if the thread has been interrupted.
- 20.**public static boolean interrupted():** tests if the current thread has been interrupted.

**Steps for thread creation:**

1. Create a class that extends **java.lang.Thread** class.

public class MyThread extends Thread

{

---

}

2. Override the **run()** method in the sub class to define the code executed by the thread.

3. Create an object of this sub class.

# **MyThread t=new MyThread(String threadName);**

4. Invoke the **start()** method on the instance of the subclass to make the thread for running. **start();**

```
 Example:
```

```
class SampleThread extends Thread
```

```
{
public void run()
{
for(int i=0; i<3; i++)
{
System.out.println(Thread.currentThread().getName()+" # Printing "+i);
try
{
Thread.sleep(1000);
}catch(InterruptedException e)
{
System.out.println(e);
}
}
}
}
public class ThreadDemo {
public static void main(String[] args) {
SampleThread obj=new SampleThread();
obj.start();
SampleThread obj1=new SampleThread();
obj1.start();
}
}
```

```
Output:
```
Thread-0 # Printing 0Thread-1 # Printing 0Thread-1 # Printing 1Thread-0 # Printing 1Thread-0 # Printing 2Thread-1 # Printing 2

## **3.9: THREAD PRIORITY**

- $\checkmark$  Thread priority determines how a thread should be treated with respect to others.
- $\checkmark$  Every thread in java has some priority, it may be default priority generated by JVM or customized priority provided by programmer.
- $\checkmark$  Priorities are represented by a number between 1 and 10. 1 – Minimum Priority5 – Normal Priority 10 – Maximum Priority
- $\checkmark$  Thread scheduler will use priorities while allocating processor. The thread which is having highest priority will get the chance first.
- $\checkmark$  Higher priority threads get more CPU time than lower priority threads.
- $\checkmark$  A higher priority thread can also preempt a lower priority thread. For instance, when a lower priority thread is running and a higher priority thread resumes (for sleeping or waiting on I/O), it will preempt the lower priority thread.
	- **Thread scheduler** is a part of Java Virtual Machine (JVM). It decides which thread should execute first among two or more threads that are waiting for execution.
	- $\checkmark$  It is decided based on the priorities that are assigned to threads. The thread having highest priority gets a chance first to execute.
	- $\checkmark$  If two or more threads have same priorities, we can't predict the execution of waiting threads. It is completely decided by thread scheduler. It depends on the type of algorithm used by thread scheduler.
- $\checkmark$  If two or more threads have same priorities, we can't predict the execution of waiting threads. It is completely decided by thread scheduler. It depends on the type of algorithm used by thread scheduler.
- **3 constants defined in Thread class:** 1.public static int MIN\_PRIORITY 2.public static int NORM\_PRIORITY 3.public static int MAX\_PRIORITY
- $\checkmark$  Default priority of a thread is 5 (NORM\_PRIORITY). The value of MIN\_PRIORITY is 1 and the value of MAX\_PRIORITY is 10.
- $\checkmark$  To set a thread's priority, use the **setPriority()** method.
- To obtain the current priority of a thread, use **getPriority()** method.

```
 Example:
    class TestMultiPriority1 extends Thread{
    public void run\bigcapSystem.out.println("running thread name is:"+Thread.currentThread().getNam
    e():
     System.out.println("running thread priority is:"+
                                       Thread.currentThread().getPriority());
     }
    public static void main(String args[]){
```

```
TestMultiPriority1 m1=new TestMultiPriority1();
TestMultiPriority1 m2=new TestMultiPriority1();
m1.setPriority(Thread.MIN_PRIORITY);
m2.setPriority(Thread.MAX_PRIORITY);
m1.start();
m2.start();
}
}
```

```
Output:
```
running thread name is:Thread-0 running thread priority is:10 running thread name is:Thread-1 running thread priority is:1

**3.10: Thread Synchronization**

#### **Definition: Thread Synchronization**

Thread synchronization is the concurrent execution of two or more threads that share critical resources.

When two or more threads need to use a shared resource, they need some way to ensure that the resource will be used by only one thread at a time. The process of ensuring single thread access to a shared resource at a time is called **synchronization.**

Threads should be synchronized to avoid critical resource use conflicts. Otherwise, conflicts may arise when parallel-running threads attempt to modify a common variable at the same time.

#### **Why use Synchronization**

The synchronization is mainly used to

- 1. To prevent thread interference.
- 2. To prevent consistency problem.

## **Thread Synchronization**

There are two types of thread synchronization mutual exclusive and inter-thread communication.

- 1. Mutual Exclusive
	- 1. Synchronized method.
	- 2. Synchronized block.
	- 3. static synchronization.
- 2. Cooperation (Inter-thread communication in java)

# **Mutual Exclusive**

Mutual Exclusive helps keep threads from interfering with one another while sharing data. This can be done by two ways in java:

- 1. by synchronized method
- 2. by synchronized block

# **Concept of Lock in Java**

Synchronization is built around an internal entity known as the lock or monitor. Every object has a lock associated with it. By convention, a thread that needs consistent access to an object's fields has to acquire the object's lock before accessing them, and then release the lock when it's done with them.

# **1. Java synchronized method**

- $\checkmark$  If you declare any method as synchronized, it is known as synchronized method. Synchronized method is used to lock an object for any shared resource.
- $\checkmark$  When a thread invokes a synchronized method, it automatically acquires the lock for that object and releases it when the thread completes its task.

## Syntax to use synchronized method:

**Access\_modifier synchronized return\_type method\_name(parameters) { …….. }**

## **Example of java synchronized method:**

```
class Table{
synchronized void printTable(int n)//synchronized method
{
for(int i=1;i<=5;i++) {
  System.out.println(n*i);
  try{ Thread.sleep(400);
        }
     catch(Exception e) { System.out.println(e); }
  }
}
}
```

```
class MyThread1 extends 
   Thread {Table t;
   MyThread1(Table t){this.t=t;
   }
   public void 
   run(){
   t.printTable(5);
   }
   }
   class MyThread2 extends 
   Thread{Table t;
   MyThread2(Table 
   t){this.t=t;
   }
   public void run(){
   t.printTable(100);
   }
   }
   public class TestSynchronization2{
   public static void main(String
   args[]){
   Table obj = new Table();//only one 
   objectMyThread1 t1=new 
   MyThread1(obj); MyThread2 t2=new 
   MyThread2(obj); t1.start();
   t2.start();
   } }
Output:
   5
   10
   15
   20
   25
   100
   200
   300
   400
   500
```
## **2. Synchronized block in java**

- $\checkmark$  Synchronized block can be used to perform synchronization on any specific resource of the method.
- $\checkmark$  Suppose you have 50 lines of code in your method, but you want to synchronize only 5 lines, you can use synchronized block.
- $\checkmark$  If you put all the codes of the method in the synchronized block, it will work same as the synchronized method.

#### **Points to remember for Synchronized block**

- Synchronized block is used to lock an object for any shared resource.
- Scope of synchronized block is smaller than the method.

### **Syntax to use synchronized block**

**1. synchronized (object reference expression) {**

```
2. //code
```

```
block3. }
```
**Example of synchronized block**

```
class Table{
void printTable(int n)
{
 synchronized(this) //synchronized block
 {
  for(int i=1;i<=5;i++){
   System.out.println(n*i);
   try{ Thread.sleep(400); }catch(Exception e){System.out.println(e);}
  }
 }
}//end of the method
}
class MyThread1 extends Thread{
    Table t;
     MyThread1(Table t){
             this.t=t;
     }
    public void run(){
             t.printTable(5);
    }
}
class MyThread2 extends Thread{
    Table t;
     MyThread2(Table t){
             this.t=t;
     }
    public void run(){
             t.printTable(100);
     }
}
public class TestSynchronizedBlock1
{
public static void main(String args[])
{
Table obj = new Table();//only one object
MyThread1 t1=new MyThread1(obj);
MyThread2 t2=new MyThread2(obj);
t1.start();
t2.start();
```
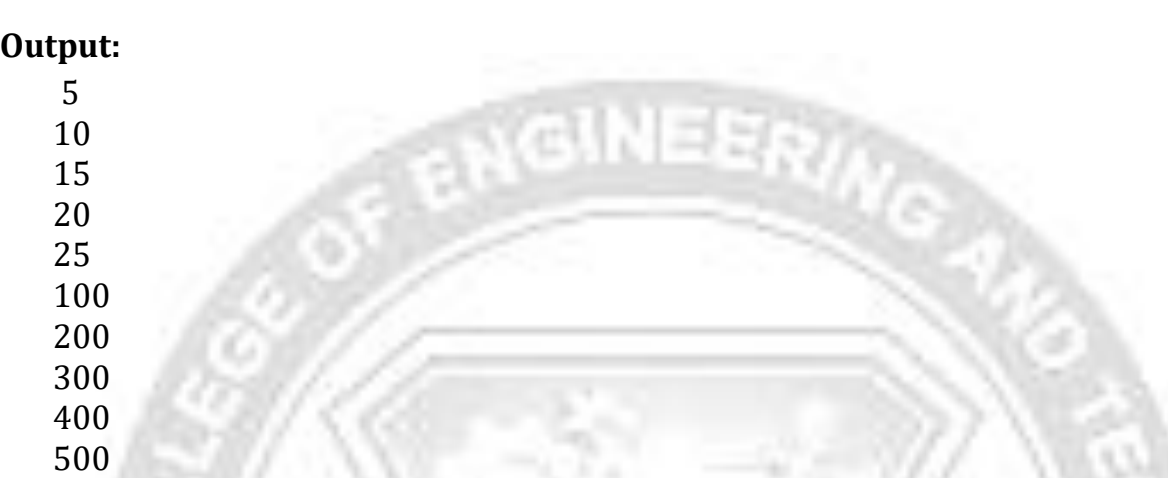

### **Difference between synchronized method and synchronized block:**

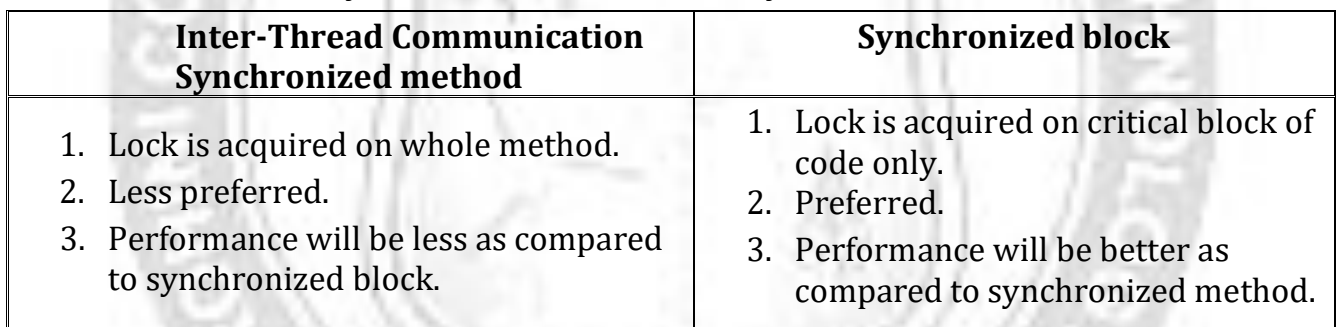

## **3.11: Inter-Thread Communication**

**Inter-Thread Communication** or Co-operation is all about allowing synchronized threads to communicate with each other.

#### **Definition:**

} }

Inter-thread communication is a mechanism in which a thread is paused running in its critical section and another thread is allowed to enter (or lock) in the same critical section to be executed.

It is implemented by following methods of Object class and all these methods can be called only from within a synchronized context.

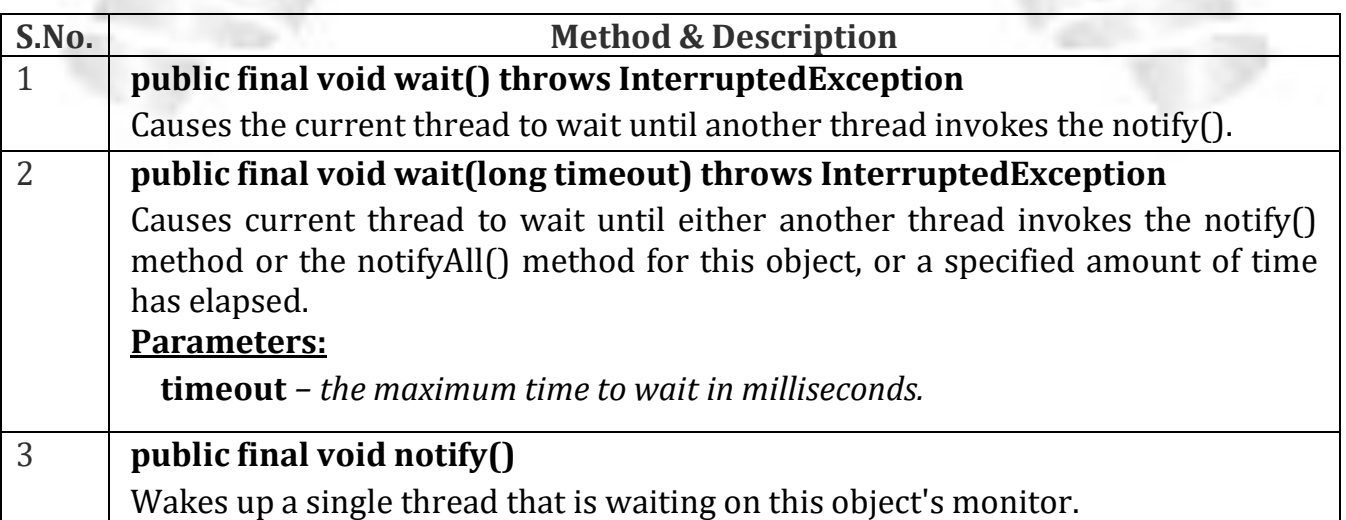

```
4 Public final void notifyAll()
       Wakes up all the threads that called wait( ) on the same object.
```
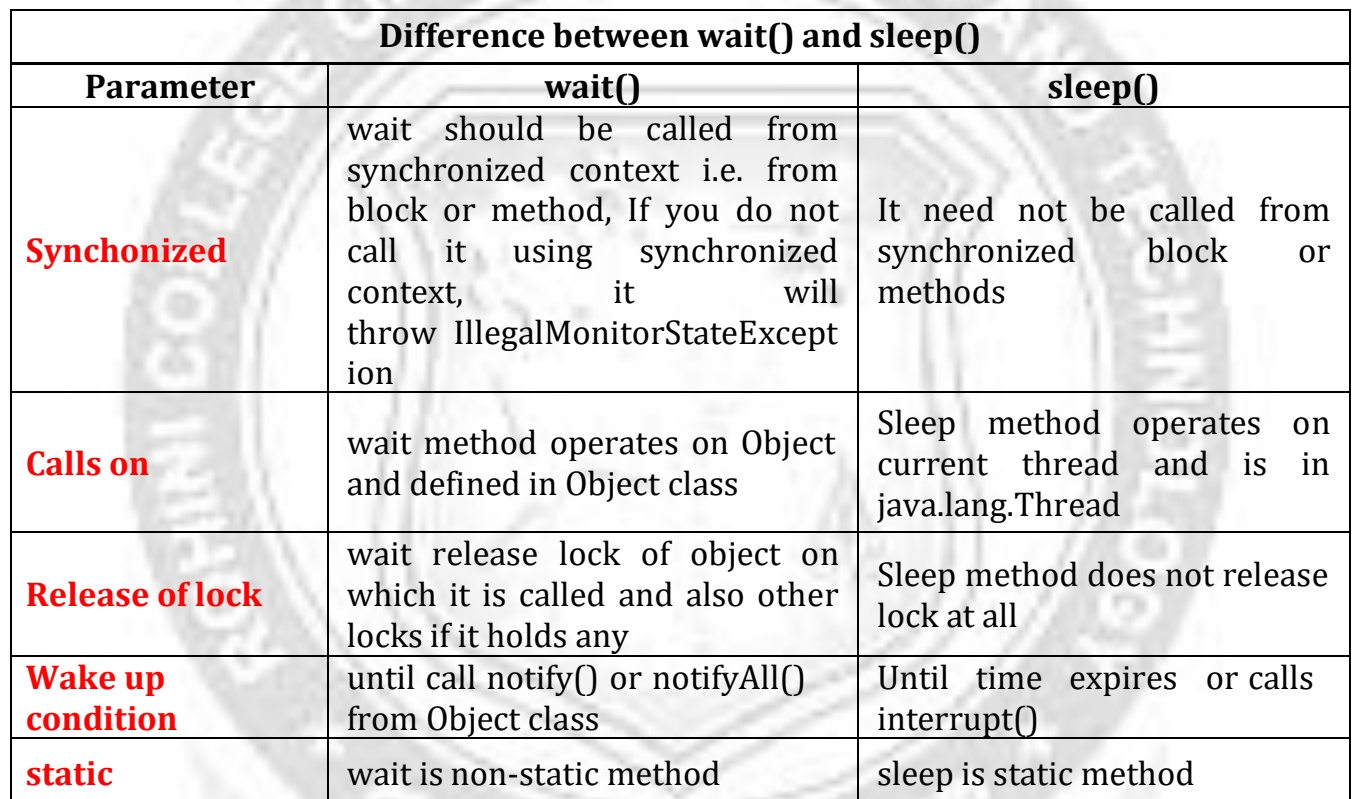

**ENGINEER/** 

**Example:** The following program illustrates simple bank transaction operations with inter-thread communication: **class** Customer{ **int** Balance=10000;  $ATMI$  $ATM2$ 

#### **synchronized void** withdraw(**int** amount)

{

{

```
System.out.println("going to withdraw..."+amount);
```

```
if(Balance<amount)
{
       System.out.println("Less balance; Balance = Rs. "+Balance+"\nWaiting for
deposit...\n");
       try
wait();
               }
catch(Exception e){}
}
Balance-=amount;
```
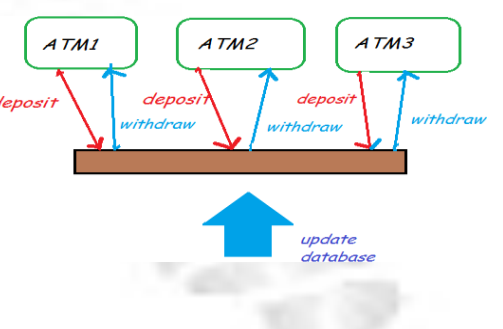

```
System.out.println("withdraw completed...");
}
synchronized void deposit(int amount)
{
                               JOINEER
 System.out.println("going to deposit... Rs. "+amount);
 Balance+=amount;
 System.out.println("deposit completed... Balance = "+Balance);
 notify();
}
}
class ThreadCommn
{
 public static void main(String args[]) {
       Customer c=new Customer();
       new Thread()
       {
               public void run(){c.withdraw(20000);}
       }.start();
       new Thread(){
               public void run(){c.deposit(15000);}
       }.start();
}
}
Output:
```
going to withdraw...20000 Less balance; Balance = Rs. 10000 Waiting for deposit... going to deposit... Rs. 15000 deposit completed... Balance = 25000 withdraw completed...

#### **3.12: Suspending, Resuming and Stopping threads**

The functions of Suspend, Resume and Stop a thread is performed using Boolean-type flags in a multithreading program. These flags are used to store the current status of the thread.

- 1. If the suspend flag is set to true, then run() will suspend the execution of the currently running thread.
- 2. If the resume flag is set to true, then run() will resume the execution of the suspended thread.

ROHINI COLLEGE OF ENGINEERING AND TECHNOLOGY

ROHINI COLLEGE OF ENGINEERING AND TECHNOLOGY

3. If the stop flag is set to true, then a thread will get terminated.

INEER/

### **Example**

class NewThread implements Runnable

{

String name; //name of threadThread thr; boolean suspendFlag; boolean stopFlag;

```
NewThread(String threadname)
\{name = threadname;
  thr = new Thread(this, name);
  System.out.println("New thread : " + thr);
  suspendFlag = false;
  stopFlag = false;
  thr.start(); // start the thread
}
/* this is the entry point for thread */public void run()
{
  try
  {
    for(int i=1; i<10; i++)
    {
      System.out.println(name + " : " + i);
      Thread.sleep(1000);
      synchronized(this)
      {
        while(suspendFlag)
        {
          wait();
        }
        if(stopFlag)
          break;
      }
    }
  }
  catch(InterruptedException e)
  {
    System.out.println(name + "interrupted");
  }
  System.out.println(name + " exiting...");
}
```
**INEER** 

```
{
  suspendFlag = true;
}
```

```
synchronized void myresume()
{
```

```
suspendFlag = false;
notify();
```
}

}

```
synchronized void mystop()
 {
  suspendFlag=false;
  stopFlag=true;
  notify();
  System.out.println("Thread "+name+" Stopped!!!");
 }
}
class SuspendResumeThread
\{public static void main(String args[])
  {
    NewThread obj1 = new NewThread("One");
    NewThread obj2 = new NewThread("two");
    try
    {
      Thread.sleep(1000);
      obj1.mysuspend();
      System.out.println("Suspending thread One...");
      Thread.sleep(1000);
      obj1.myresume();
      System.out.println("Resuming thread One...");
      obj2.mysuspend();
      System.out.println("Suspending thread Two...");
      Thread.sleep(1000);
      obj2.myresume();
      System.out.println("Resuming thread Two...");
      obj2.mystop();
    }
    catch(InterruptedException e)
    \mathbf{f}System.out.println("Main thread Interrupted..!!");
    }
```

```
System.out.println("Main thread exiting...");
```
# } **Output:**

New thread : Thread[One,5,main] New thread : Thread<sup>[two,5,main]</sup> One : 1 **JGINEER** two : 1 One : 2

Suspending thread One... two : 2 two : 3 Resuming thread One... One : 3 Suspending thread Two... One : 4 Resuming thread Two... two : 4 Thread two Stopped!!! Main thread exiting... two exiting... One : 5 One : 6 One : 7 One : 8 One : 9 One exiting...